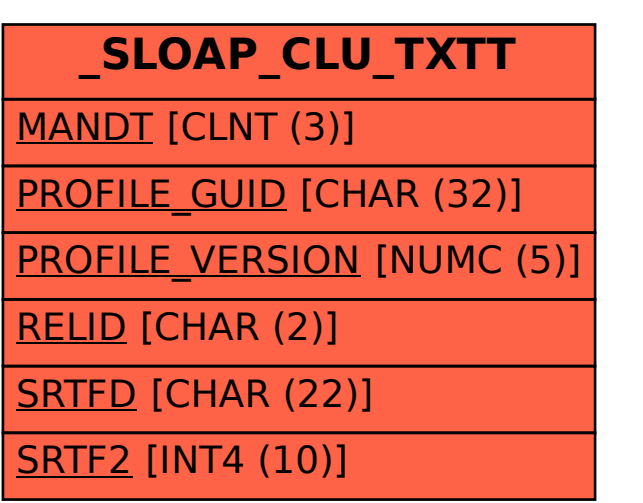

SAP ABAP table /SLOAP/CLU\_TXTT {transport table for /SLOAS/CLU\_TXT}